## Kensington®

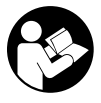

## SD4790P USB-C® and USB-A Quad 4K Hybrid Docking Station

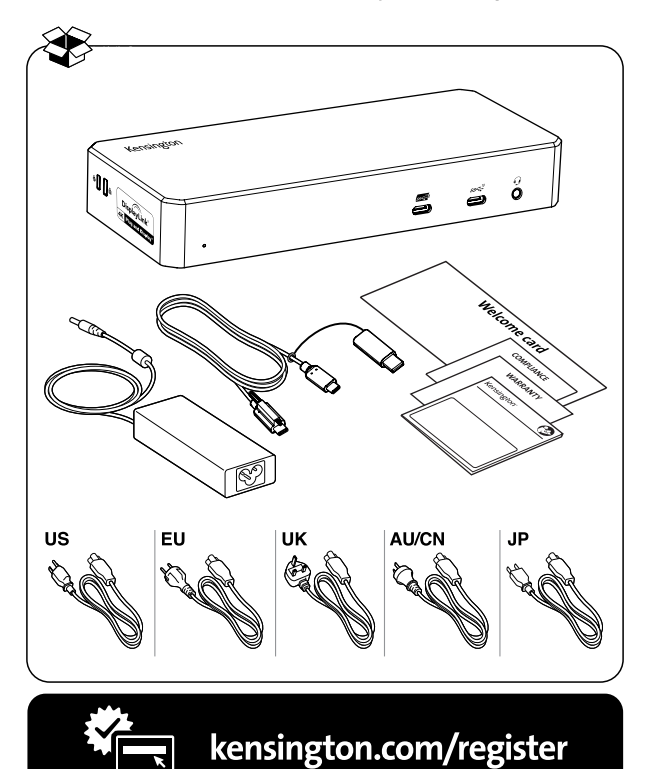

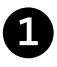

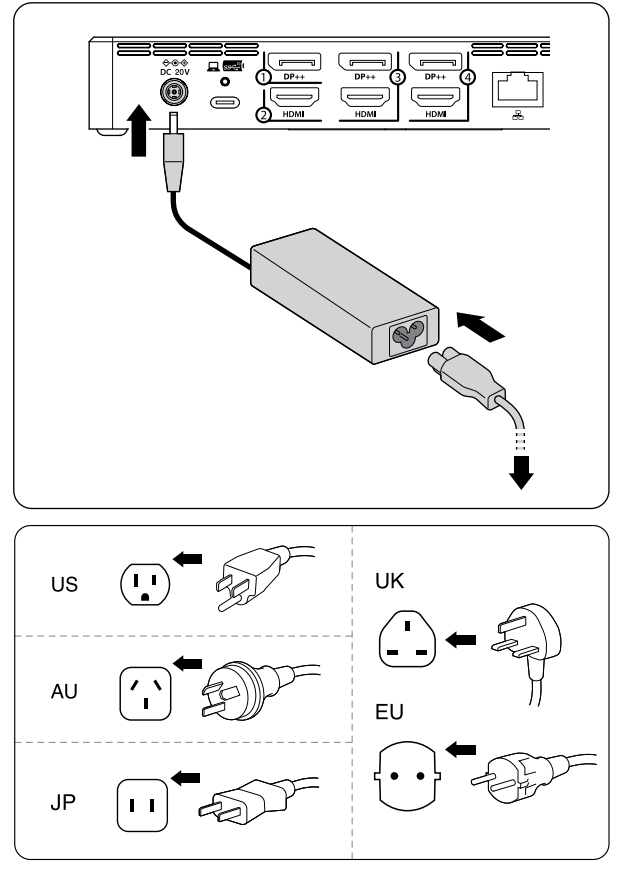

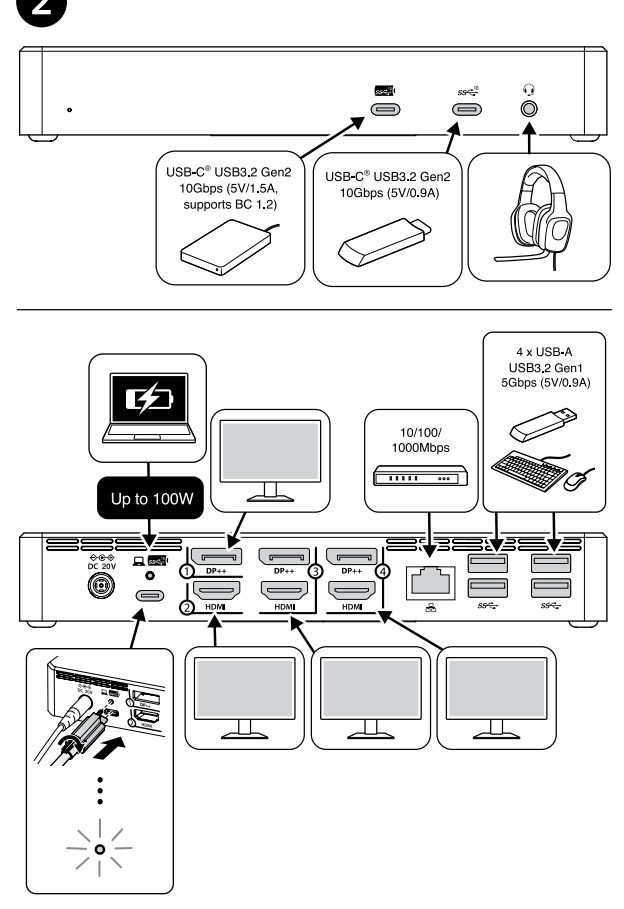

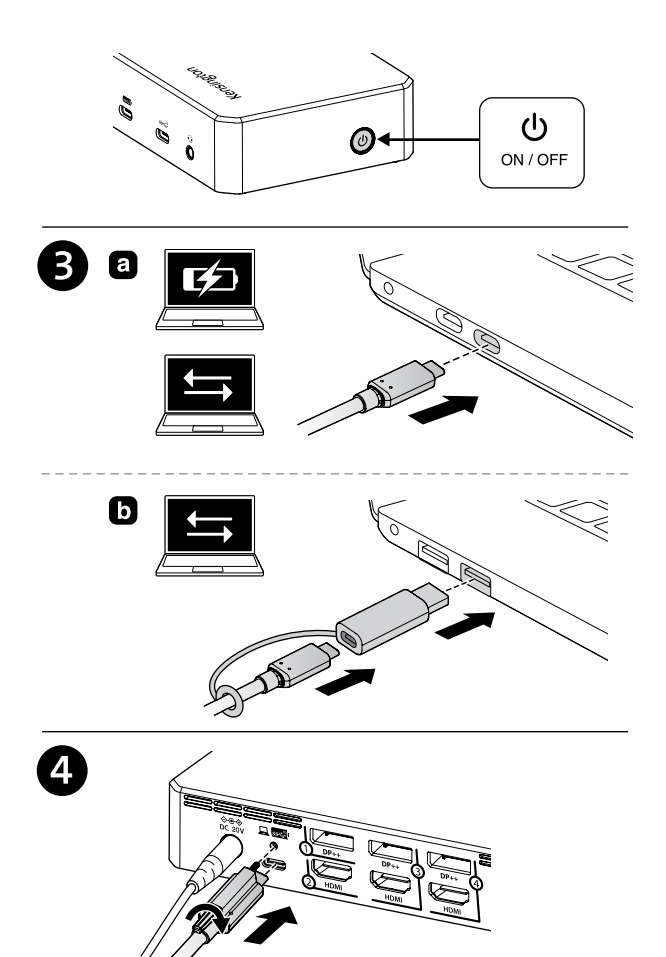

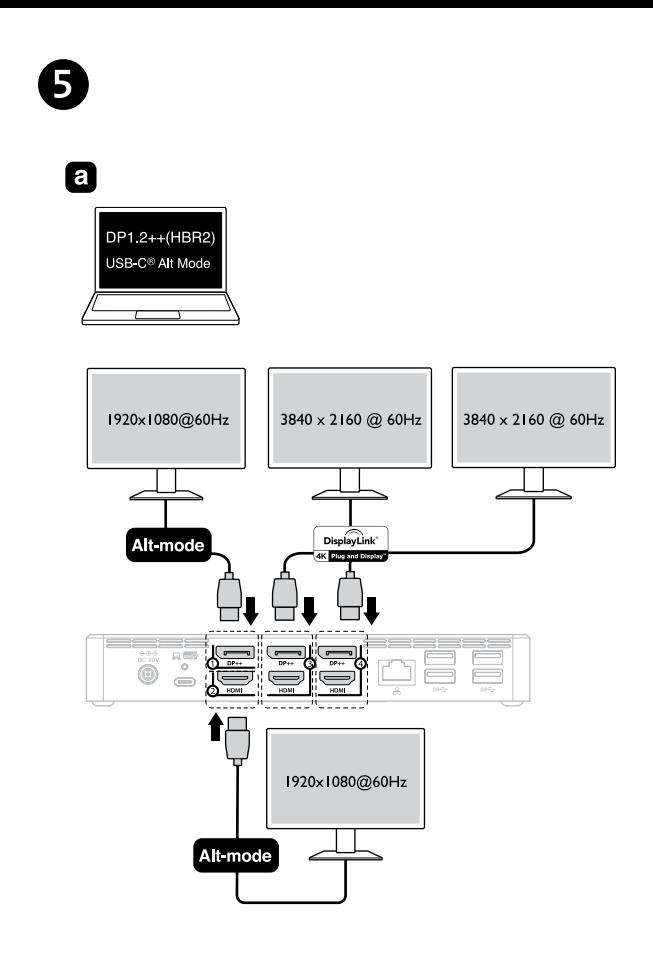

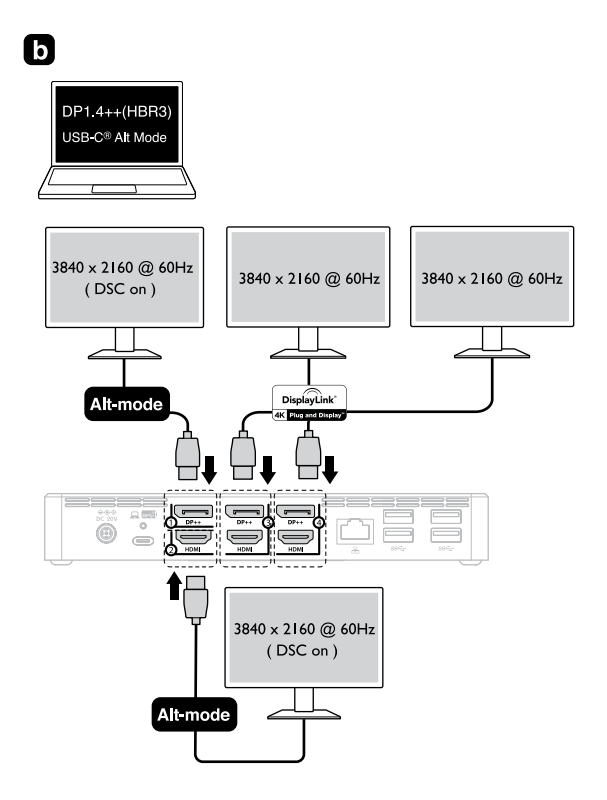

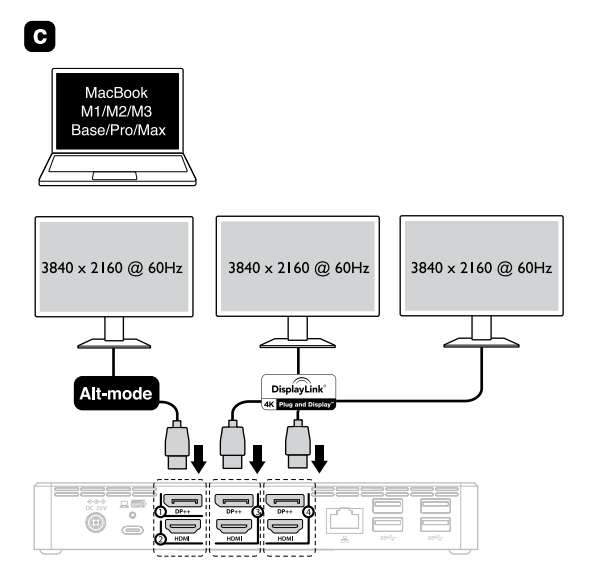

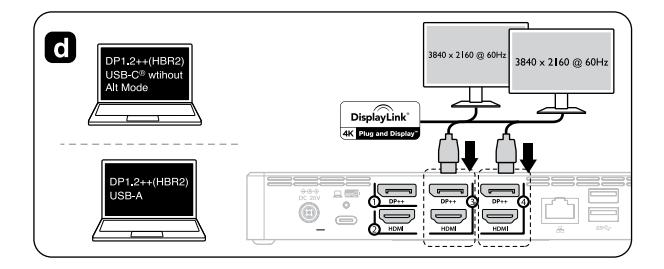

## Windows<sup>®</sup> 10 / macOS / Chrome OS

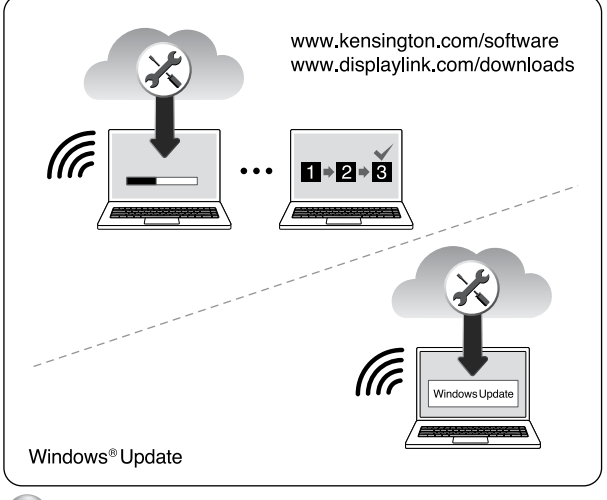

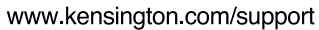

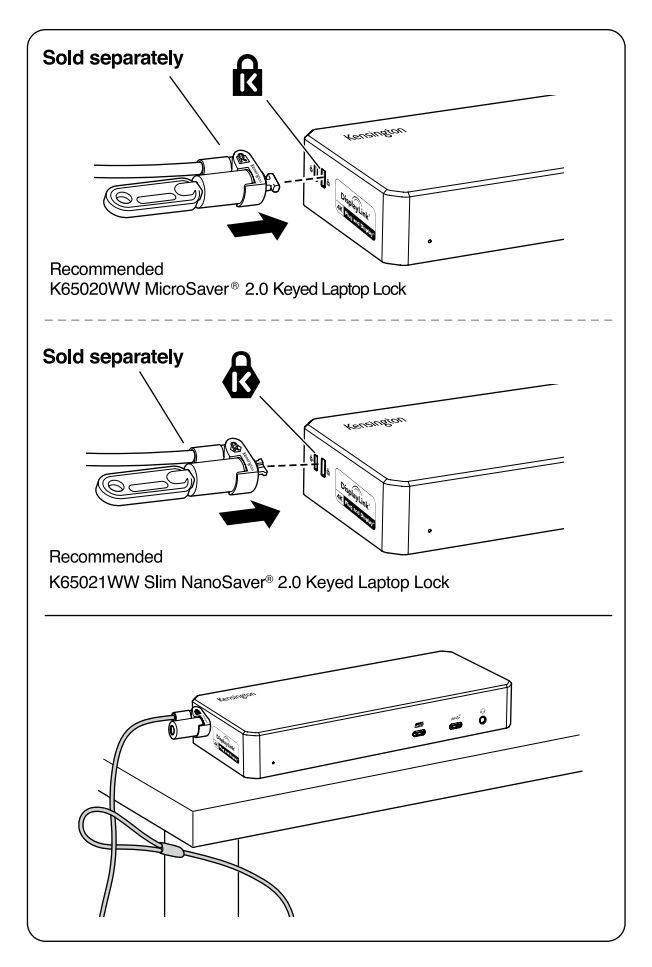

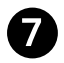

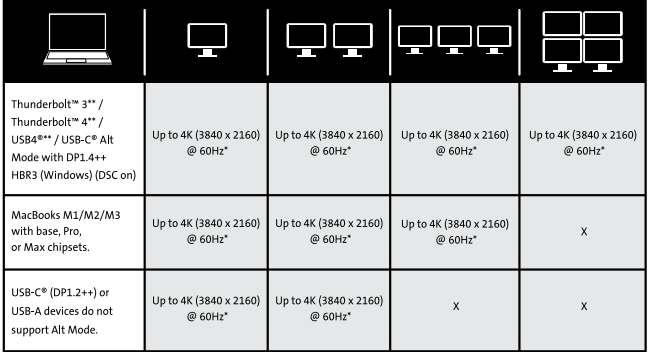

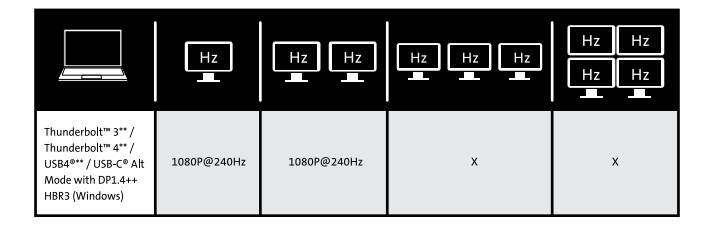

- **EN** \*Support for Display Stream Compression (DSC) is based on the capabilities of the host device and monitor. \*\*This USB-C® Dock will be compatible with Thunderbolt™ 3. Thunderbolt<sup>™</sup> 4, and USB4<sup>®</sup> laptops, however, at a bandwidth of up to 10Gbps.
- **DE** \*Unterstützung von Display Stream Compression (DSC) basiert auf den Fähigkeiten von Host-Gerät und Monitor. \*\*Diese USB-C®-Dockingstation wird mit Thunderbolt<sup>-</sup> 3. Thunderbolt<sup>™</sup> 4 und USB4<sup>®</sup>-Notebooks kompatibel sein und Datenübertragungsraten von bis zu 10 Gbit/s unterstützen.
- **EN** \*La prise en charge de la fonctionnalité Display Stream Compression (DSC) est basée sur les capacités de l'appareil hôte et du moniteur.

\*\* Cette station d'accueil USB-C® sera compatible avec les ordinateurs portables Thunderbolt™ 3, Thunderbolt™ 4 et USB4<sup>®</sup>, mais ayant une bande passante allant jusqu'à 10 Gbit/s.

- II \*Il supporto per la compressione del flusso di visualizzazione (DSC) si basa sulle capacità del dispositivo host e del monitor. \*\* Questa docking station USB-C® sarà compatibile con computer portatili dotati di tecnologia Thunderbolt<sup>™</sup> 3, Thunderbolt™ 4 e USB4®, ma offrendo una larghezza di banda massima di 10 Gbps.
- **ES** \*La compatibilidad con Display Stream Compression (DSC) depende de las capacidades del dispositivo host y del monitor. \*\*Esta base USB-C® será compatible con portátiles Thunderbolt™ 3, Thunderbolt™ 4 y USB4®, aunque con un ancho de banda de hasta 10 Gbps.
- <sup>21</sup> \*O suporte de Compressão da transmissão do ecrã (DSC) tem por base as capacidades do dispositivo anfitrião e do monitor. \*\*Esta Estação USB-C® é compatível com computadores portáteis Thunderbolt<sup>™</sup> 3, Thunderbolt<sup>™</sup> 4 e USB4®; no entanto, a uma largura de banda de até 10 Gbps.
- \*\*此USB C<sup>®</sup>扩展坞可与Thunderbolt™ 3、Thunderbolt™ 4 和USB4<sup>®</sup>笔记本电脑兼容, 同时带宽高达10 Gbps。
- ■P■ \*ディスプレイストリーム圧縮(DSC)の対応は、 ホストデバイスとモニターの機種によります。 \*\*このUSB-C®ドックは、Thunderbolt™3、Thunderbolt™4、USB4® ノートパソコンと互換性がありますが、帯域幅は10Gbpsまでに 制限されます。

■A \* بعتمد دعم تقنية ضغط تدفق العرض (DSC) على إمكانات الجهاز المضف وجهاز العرض. ستتوافق محطة الإرساء منفذ ®USB-C هذه مع أجهزة الكمبيوتر» المحمولة المزودة منافذ 3 "Thunderbolt و4 " Thunderbolt و ®USB4، لكن بنطاق ترددي بصل إلى 10 جبجابت في الثانية.

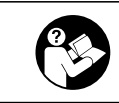

## www.kensington.com/support

Kensington® is a registered trademark of ACCO Brands. All other registered and unregistered trademarks are the property of their respective owners.

© 2024 Kensington Computer Products Group, a division of ACCO Brands. Patents: https://www.accobrands.com/patents/

Mac and macOS are trademarks of Apple Inc., registered in the U.S. and other countries and regions. Windows is a registered trademark of Microsoft Corporation in the U.S. and/or other countries. Chromebook and the Works With Chromebook badge are trademarks of Google LLC.

この装置は、クラスB機器です。この装置は、住宅環境で使用することを目的 としていますが、この装置がラジオやテレビの受信機に近接して使用されると、 受信障害を引き起こすことがあります。  $VCCI - B$ 取扱説明書に従って正しい取扱いをして下さい。

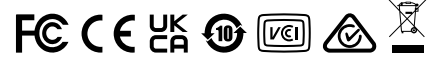